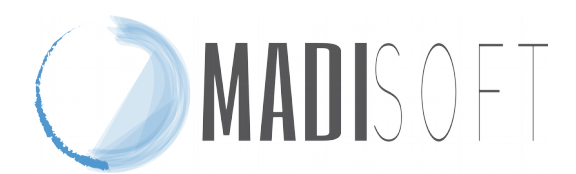

## **MISURE MINIME DI SICUREZZA**

**Questo documento contiene le informazioni riguardanti il solo software Nuvola, in uso presso le scuole per la gestione informatica delle procedure scolastiche.** 

ABSC 5 (CSC 5): USO APPROPRIATO DEI PRIVILEGI DI AMMINISTRATORE

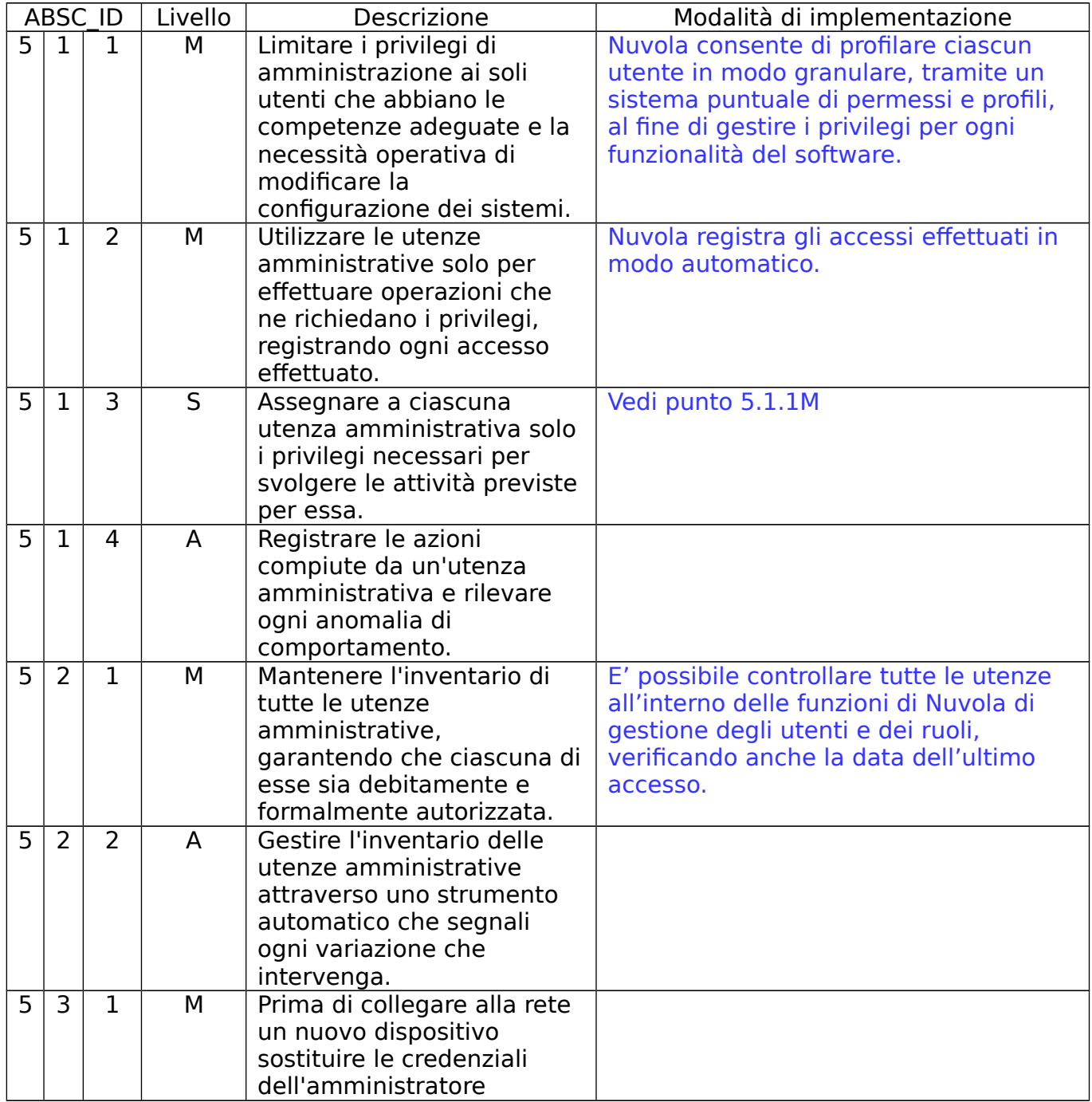

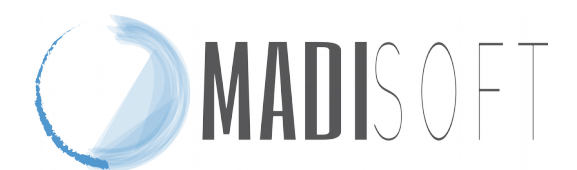

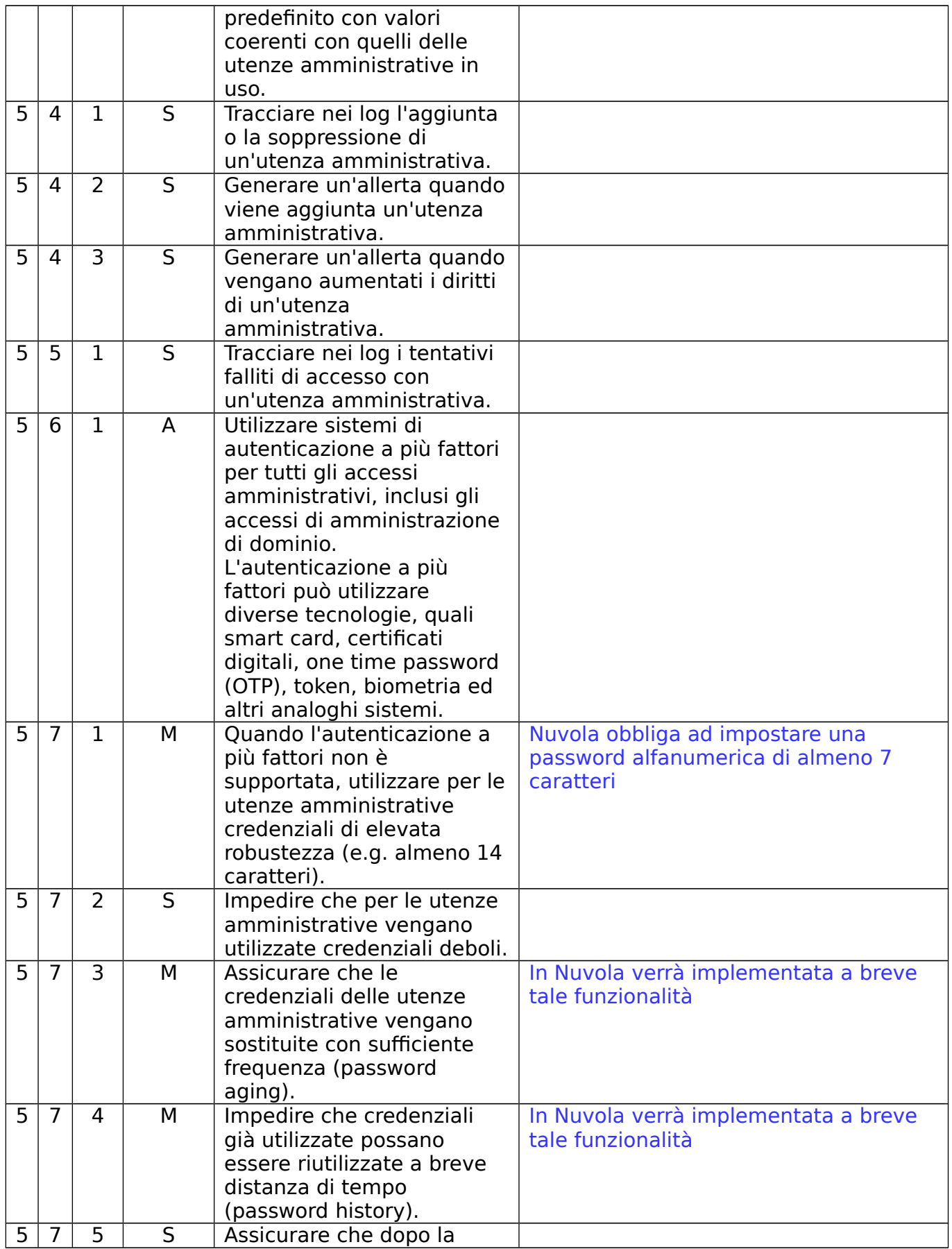

## **Madisoft SpA**

Via Falcone, 5 – Casette Verdini 62010 **POLLENZA** - MC Tel. 0733 203595 Fax 0733 1772085

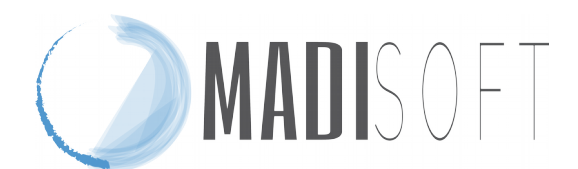

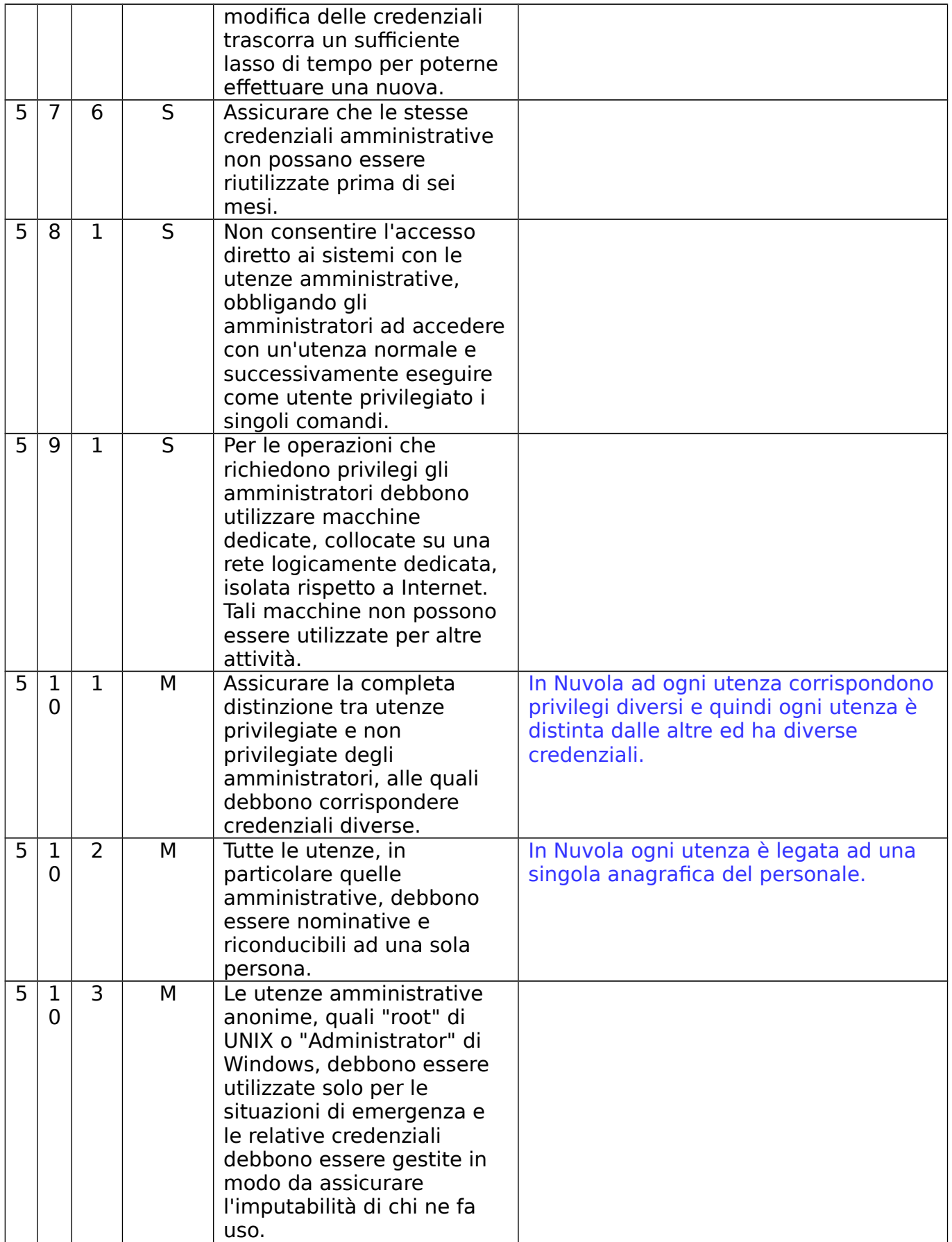

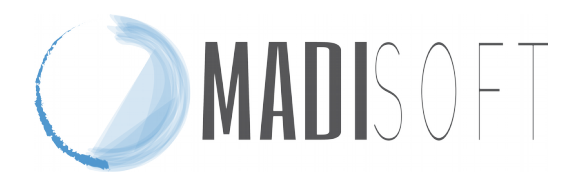

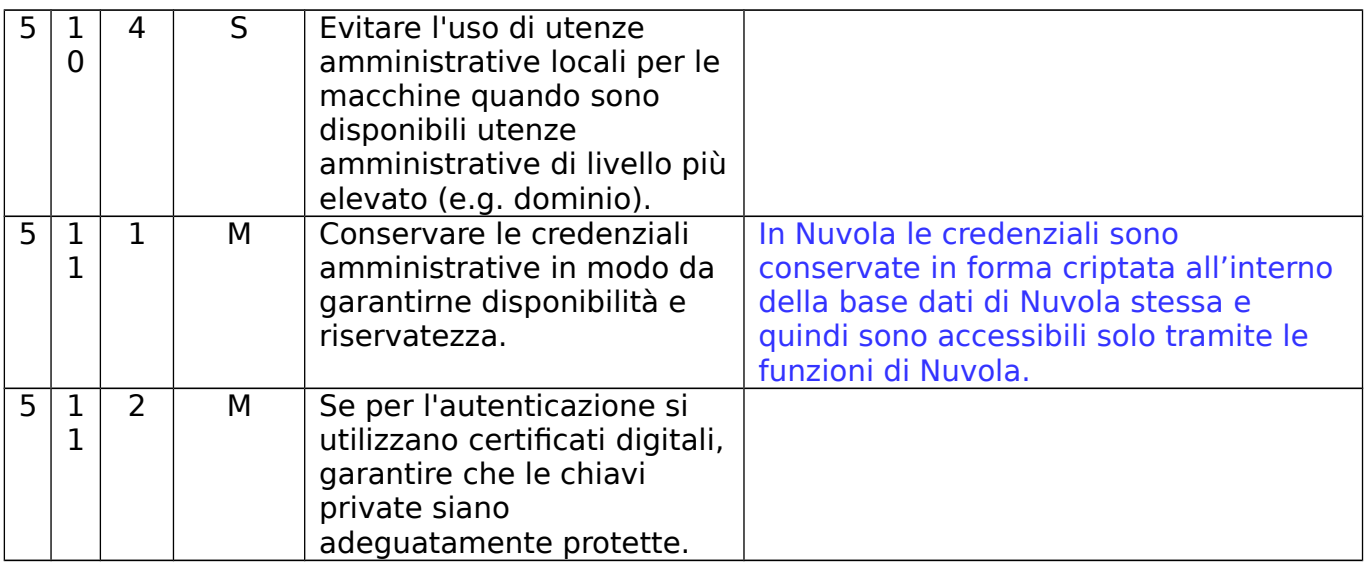

## ABSC 10 (CSC 10): COPIE DI SICUREZZA

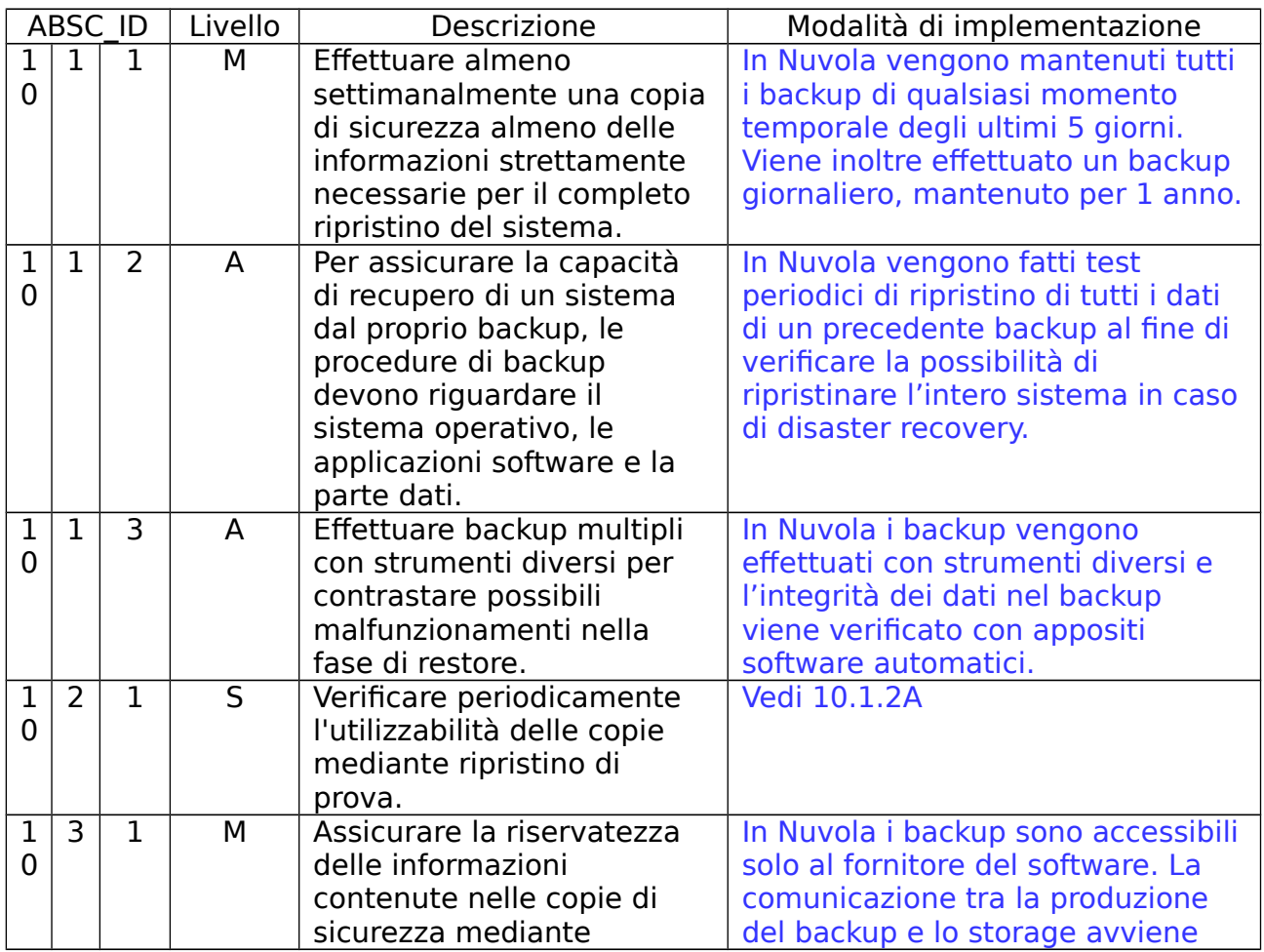

## **Madisoft SpA** Via Falcone, 5 – Casette Verdini 62010 **POLLENZA** - MC Tel. 0733 203595 Fax 0733 1772085

Iscrizione R.I. di Macerata 01818840439 Codice Fiscale e Partita Iva. 01818840439 Capitale Sociale €. 50.000,00 i.v. http://madisoft.it e-mail: info@madisoft.it

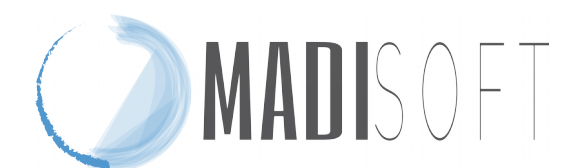

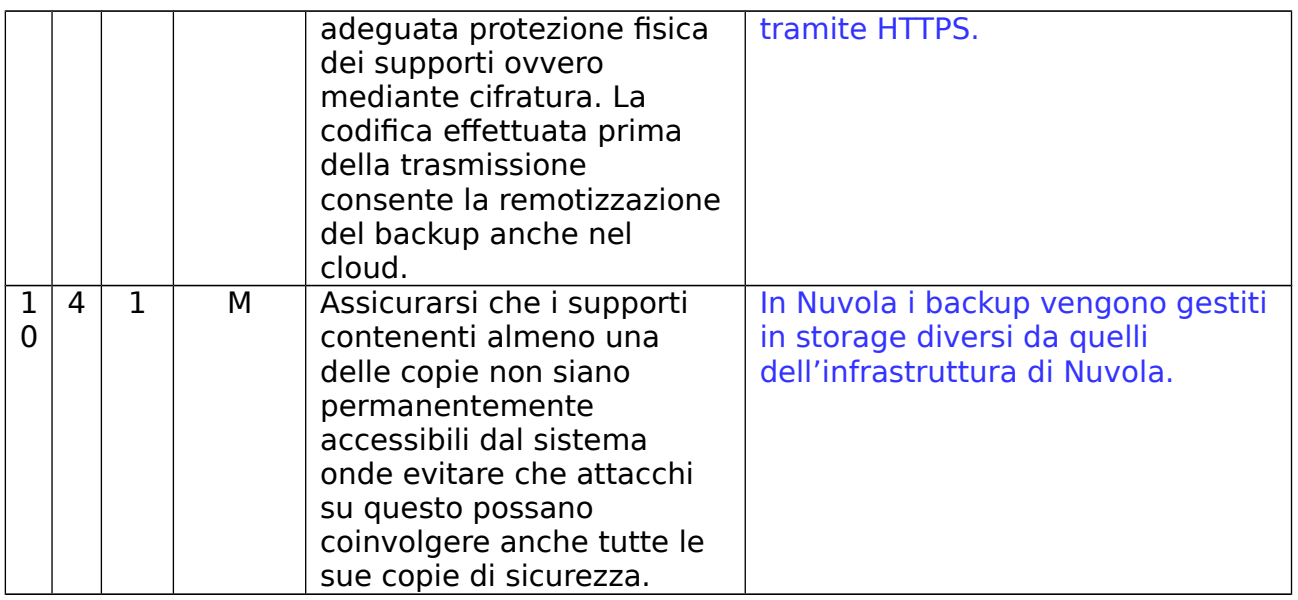